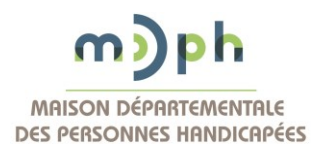

## **Comment bien remplir le formulaire de demande ?**

- Je remplis mon formulaire de demande **au stylo noir, de façon lisible, en LETTRES MAJUSCULES.**
- **J'envoie à la MDPH les 16 pages du formulaire, même si toutes ne sont pas remplies. Si mon dossier est bien rempli et complet, cela facilitera le traitement de ma demande.**
- **Je demande le renouvellement de mes prestations 6 mois avant la fin de mes droits en cours** pour continuer à percevoir mes prestations financières.
- **Je conserve une copie de ma demande avant de l'envoyer (formulaire, certificat médical…).**

# **Quelles sont les parties à remplir ?**

Le formulaire de demande(s) « 20 ans et plus » est constitué de 5 parties : parties A, B, D, E et F. Je me reporte à la page 1 du formulaire « Que dois-je remplir ? » pour remplir les pages nécessaires.

### **Quels sont les documents à joindre à ma demande ?**

- **Le formulaire de demande(s) MDPH (les 16 pages)**
- **Le certificat médical MDPH daté de moins de 6 mois** rempli par mon médecin généraliste ou spécialiste (signature et cachet du médecin). Ce document (Cerfa N°15695\*01) est téléchargeable sur le site internet de la MDPH. Je joins également les copies de bilans et comptes rendus médicaux récents (consultations spécialisées, hospitalisation…).
- **Une photocopie recto verso d'un justificatif d'identité de la personne concernée** : pièce d'identité en vigueur ou titre de séjour en cours de validité ou tout autre document d'autorisation de séjour en France.
- **Une photocopie d'un justificatif de domicile** daté de moins de 3 mois (quittance, facture…) et si je suis hébergé, je joins une attestation d'hébergement.
- Si je suis concerné(e), **je joins les pièces complémentaires** indiquées par un trombone dans le formulaire :
	- $\triangleright$  aux pages 5 et 8 pour le volet B « Votre vie quotidienne »,
	- à la page 9 pour le volet D « Votre situation professionnelle »,
- Si je suis concerné(e), **une attestation de jugement en cas de protection juridique**
- **Si je fais une demande de Carte Mobilité Inclusion, je ne joins pas de photo d'identité.**

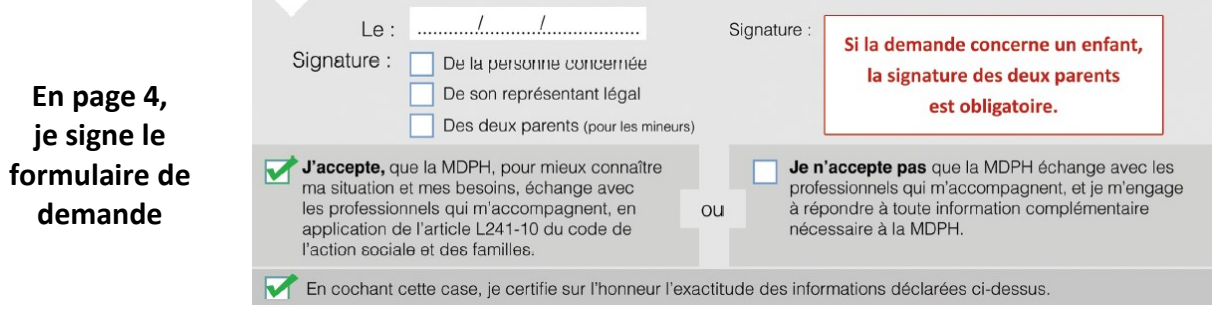

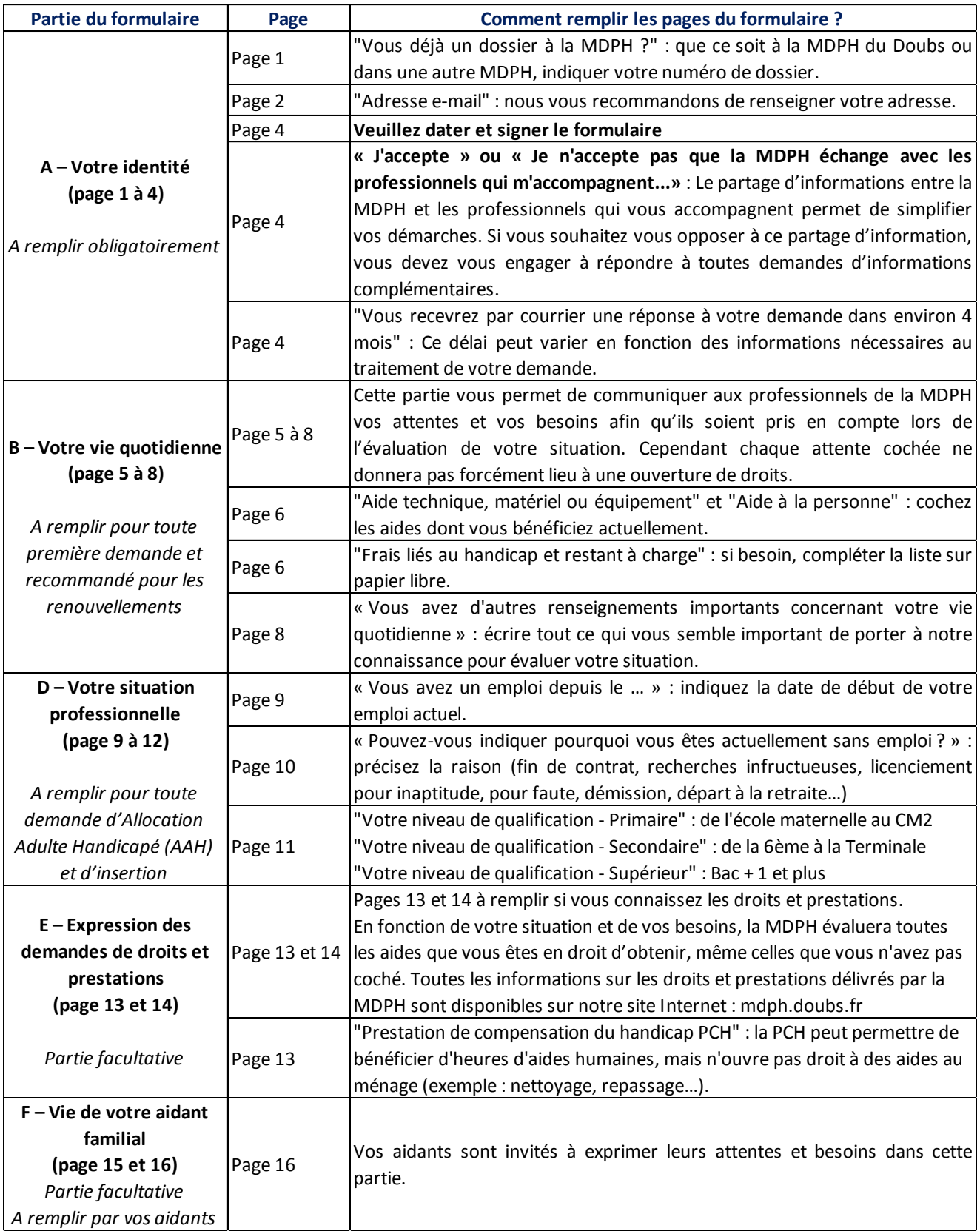

#### **Nos services peuvent vous aider à faire votre demande, du lundi au vendredi de 8h30 à 12h00 et de 13h30 à 17h00.**

#### **MDPH du Doubs**

 13-15 Rue de la Préfecture 25043 Besançon Cedex Tel : 03 81 25 90 00 Fax : 03 81 25 90 01

Mail : [contact@mdph.doubs.fr](mailto:contact@mdph.doubs.fr) Site Internet : [mdph.doubs.fr](http://mdph.doubs.fr/) Acceo \* [: https://www.acce-o.fr/client/mdph\\_doubs](https://www.acce-o.fr/client/mdph_doubs) *\*\*service destiné aux personnes sourdes, malentendantes ou non-francophones*